#### **Doctrine** To Use Or Not To Use

#### Benjamin Eberlei @beberlei December 3, 2015

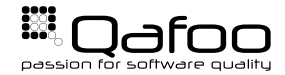

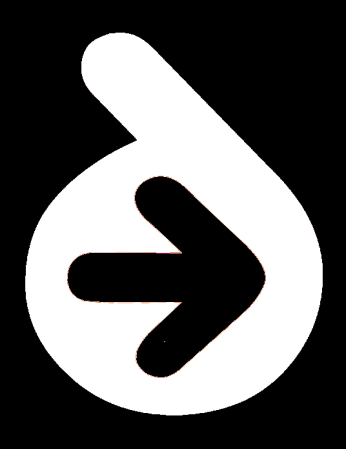

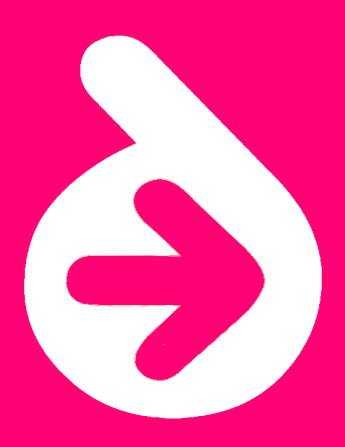

I've often felt that much of the frustration with ORMs is about inflated expectations. (Martin Fowler)

<http://martinfowler.com/bliki/OrmHate.html>

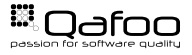

# Mapping of relational data into memory is **really hard**

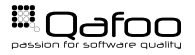

#### Vilfredo Pareto (1848-1923)

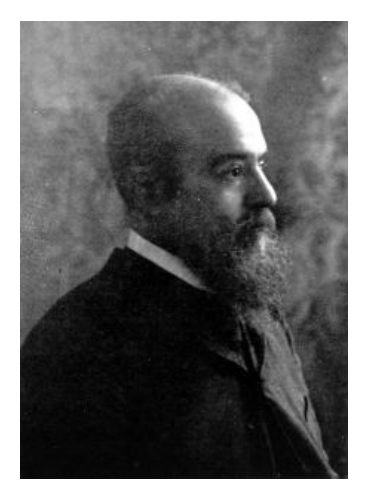

Licensed under CC BY-SA 3.0 via Commons [https://commons.wikimedia.org/wiki/File:Vilfredo\\_Pareto.jpg](https://commons.wikimedia.org/wiki/File:Vilfredo_Pareto.jpg)

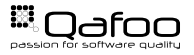

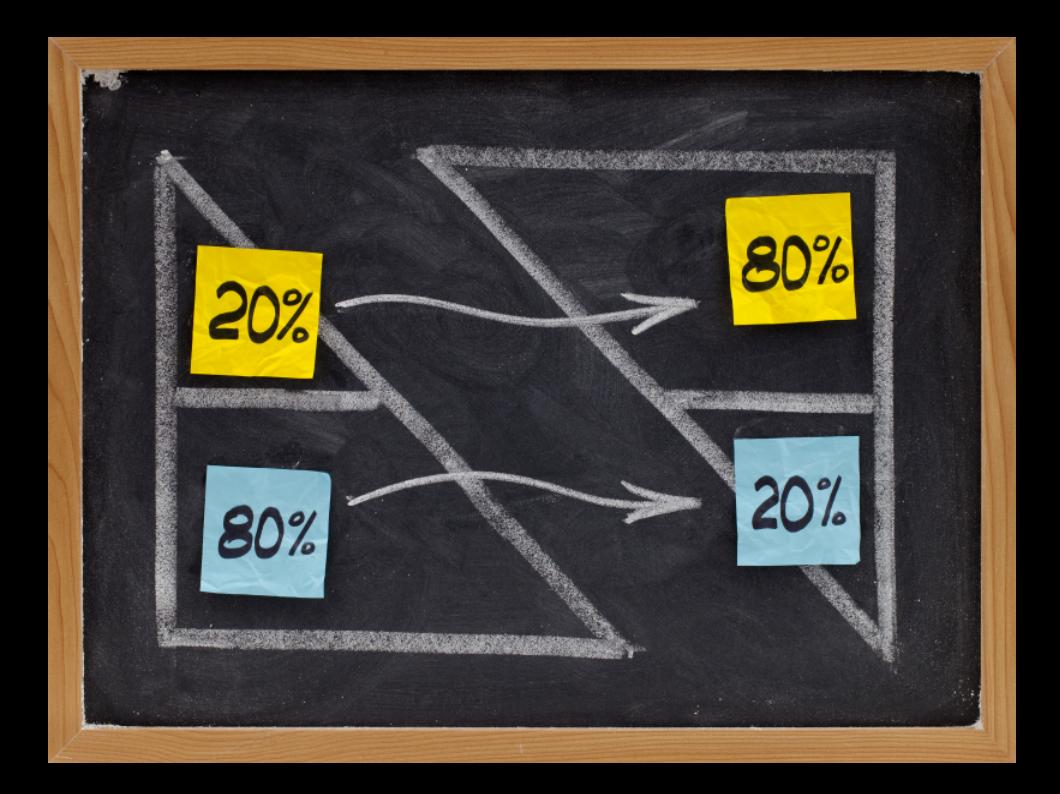

#### We built Doctrine for the 80% use case + \$some.

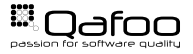

# You can **implement 80%** of your use cases with Doctrine **in a sane way**.

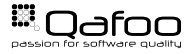

#### Choosing Doctrine does not require you to go all in

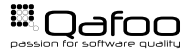

- $\triangleright$  Very good: CRUD (and Symfony Validator + Forms)
- Good: "DDD Lite" with coupling to Doctrine/DB
- $\triangleright$  Okish: Domain Driven Design (decoupling requires work)

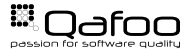

- $\triangleright$  Complex Views with Complex Queries
- $\triangleright$  (Extremely-) high write throughput
- $\blacktriangleright$  Analytics, Statistics, Reporting

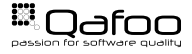

# Doctrine enables Domain-Driven Design **to some degree**. BUT to avoid a meltdown you **must** still think in relations.

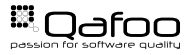

#### ORM Building Blocks: The 80%

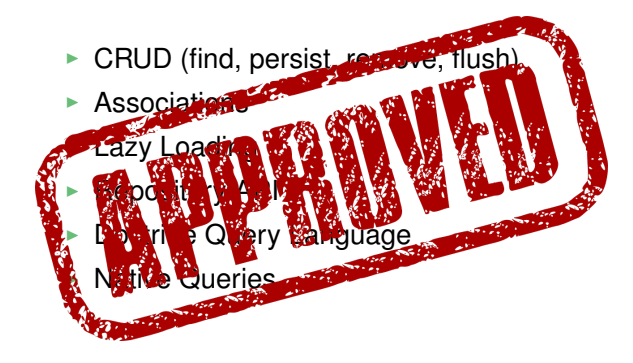

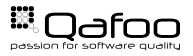

#### You are at risk of

- ► Unsolvable Edge Cases
- ► High Coupling
- $\blacktriangleright$  Performance Problems
- $\triangleright$  Complexity

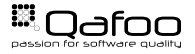

## 1. Inheritance

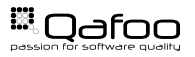

```
<?php
abstract class Product
class Orderltem
    /** @CRM\ManyToOne(targetEntity="Product")
     *private $inventoryItem;
```
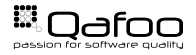

# Lazy Loading does not work on inheritance assocations

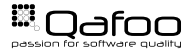

- $\triangleright$  Slow because of many (hidden) JOINs
- $\blacktriangleright$  Moving a field requires moving column between tables

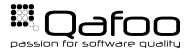

```
<?php
8 class Product
5 / ∗ ∗
6 ∗ @ORM\Column ( t ype = " j s o n a r r a y " )
7 ∗ @var array
8 ∗/
private $attributes;
```
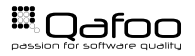

#### 2. Events

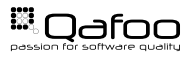

#### $<$ ?php

 $\overline{4}$ 

```
$product = $entityManager->find (Product:: class, 1234);
```

```
$product->setTitle("foo");
```

```
$entityManager->flush();
```
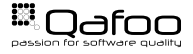

- $\triangleright$  Make interaction with UnitOfWork even more complex
- **F** Run on **every** flush or load operation
- $\triangleright$  Don't run in context of the domain
- $\triangleright$  Some of the extensions on top of events are very inefficient

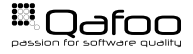

# Move behaviour into entities, services or domain events

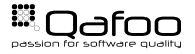

## 3. Batch Processing

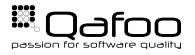

```
<?php
   $dql = 'SELECT p FROM Product p':
   square = $entityManager->createQuery($dql);
\overline{4}$it = $query \rightarrow iterate():
   $i = 0;foreach ($it as $product) {
       $i++:
       $product->setPrice(10);
       if ($i \% 20 == 0) {
            $entityManager->flush();
        ∤
```
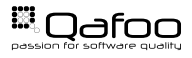

- $\triangleright$  ORMs are really bad at this
- $\triangleright$  Both memory and CPU bottleneck
- $\blacktriangleright$  Highly coupled code

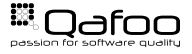

```
<?php
3 class UpdateP rice extends ProductChange
5 public $productId;
6 public $price;
class Update Availability extends ProductChange
11 public $productId;
12 public $ availability;
```
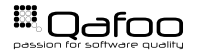

```
<?php
 4 $update1 = new UpdateP rice ( [
 \frac{1}{6} ' productId' => 1234,<br>\frac{1}{6} ' price' => 10.
 \frac{6}{7} ): \frac{1}{1} ' price ' => 10,
        \vert) ;
 \text{Supdate2} = new Update Availability (\text{[}9 \gamma productId ' => 4444,<br>10 \gamma availability ' => 12
10 ' availability ' => 120,<br>11 1):
        1);
13 $ repository –>applyChanges ([14 $\, \text{\bmat{\bmat{\bmat{\bmat{\bmat{\bmat{\bmat{\bmat{\bmat{\bmat{\bmat{\bmat{\bmat{\bmat{\bmat{\bmat{\bmat{\bmat{\bmat{\bmat{\bmat{\bmat{\bmat{\bmat{\bmat{\bmat{\bmat{\bmat{\bmat{\
                $update1,
15 $update2
16 1) :
```
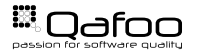

# 4. DQL, Fetch-Joins and Pagination

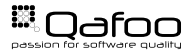

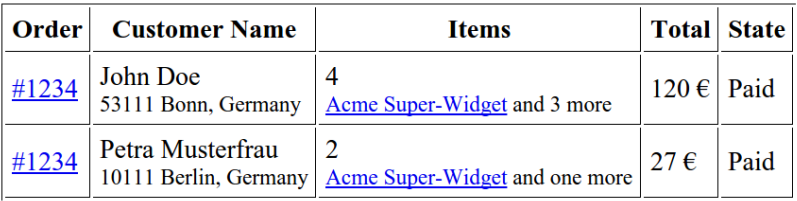

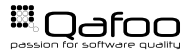

#### 4. DQL, Fetch-Joins and Pagination

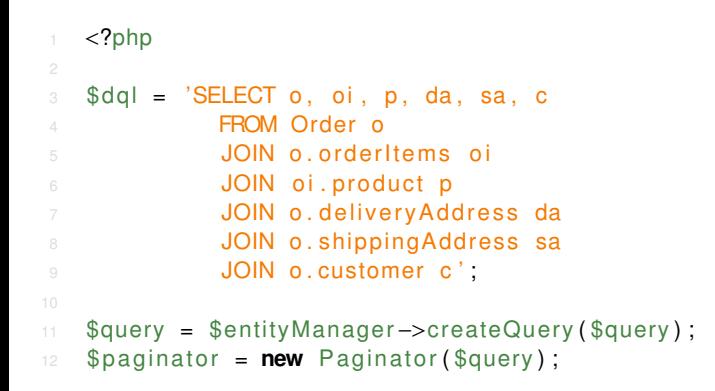

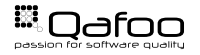

## 4. DQL, Fetch-Joins and Pagination

- $\triangleright$  Complex DQL queries with lots of fetches are slow
- $\blacktriangleright$  Pagination applies some black magic that may not work
- $\triangleright$  Resulting entities are never exactly what you need to query
- $\triangleright$  Time-investment to extend DQL is often not worth it

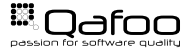

#### Alternative: View/Read Models

```
<?php
8 class OrderListEntry extends Struct
\Delta5 // all the columns
6 public $id;
7 public $orderNumber ;
9 // aggregated and computed values
10 public \text{f} irstitem = array();
11 public $totalltems = 0;
13 // or re−use value objects
14 public $deliveryAddress;
16 // ...
```
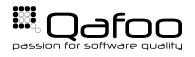

#### Alternative: View/Read Models

 $<$ ?php

```
class OrderRepository extends Entity Repository
5 / ∗ ∗
6 ∗ @return OrderList
7 ∗ /
8 public function list Entries ($ criteria)
9 {
10 $connection = $this ->getEntityManager()<br>11 ->getConnection()
                            ->getConnection();
13 // HERE BE SQL
15 return new OrderList();
16 }
```
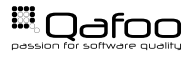

## What else?

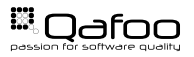

The database connection is readily available:

- ▶ \$entityManager->getConnection()
- $\triangleright$  Service doctrine.dbal.default connection

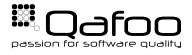

```
<?php
 class ProductRepository
 5 private function applyPriceChange ($change)
 \begin{matrix}6\\6\end{matrix} \begin{matrix}6\\6\end{matrix}7 $ connection = $this ->getEntityManager<br>7 ->getConnection () : −>getConnection ()
                                                              ->getConnection();
10 $connection→update (<br>11 begins intervalued to the connections of the connections of the connections of the connections of the second<br>11 begins of the connections of the connections of the connections of the connect
                                ' products'
12 [' price' => $change->price],<br>13 c e i c'id' => $change->productid l
13 ['id' => $change->productId]<br>14 11
                       );
15 \qquad \qquad
```
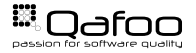

 $<$ ?php

```
class OrderRepository extends EntityRepository
\varDeltapublic function listEntries ($criteria)
             \text{Sconnection} = \text{fthis} \rightarrow \text{getEntityManager}()\rightarrowgetConnection();
             $qb = $connection - > createQueryBuilder();
             $qb->from('orders', 'o')
                \rightarrowinnerJoin(
                       'o', 'customers', 'c',
                       'o.customer_id = c.id'11
```
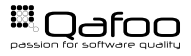

## You should avoid rolling your own

- $\triangleright$  Significant time investement
- $\blacktriangleright$  hard to pull out

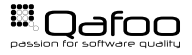

# You can use NoSQL

- $\triangleright$  avoid the mapping complexity
- $\triangleright$  Not all data is relational

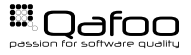

#### **Conclusions**

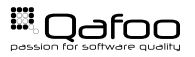

# Avoid complex mapping by using appropriate in-memory data-structures

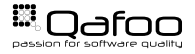

#### You still have to think about the database

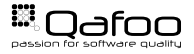

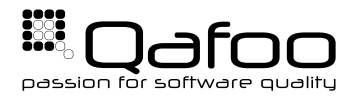

# **THANK YOU**

Rent a quality expert qafoo.com